# Applications of QSAR in drug discovery

Jonna Stålring

Computational Toxicology

Safety Assessment

AstraZeneca R&D

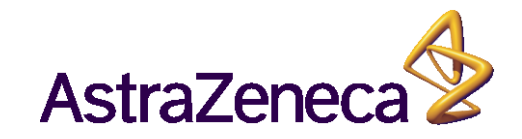

### The Pharmaceutical Discovery Process

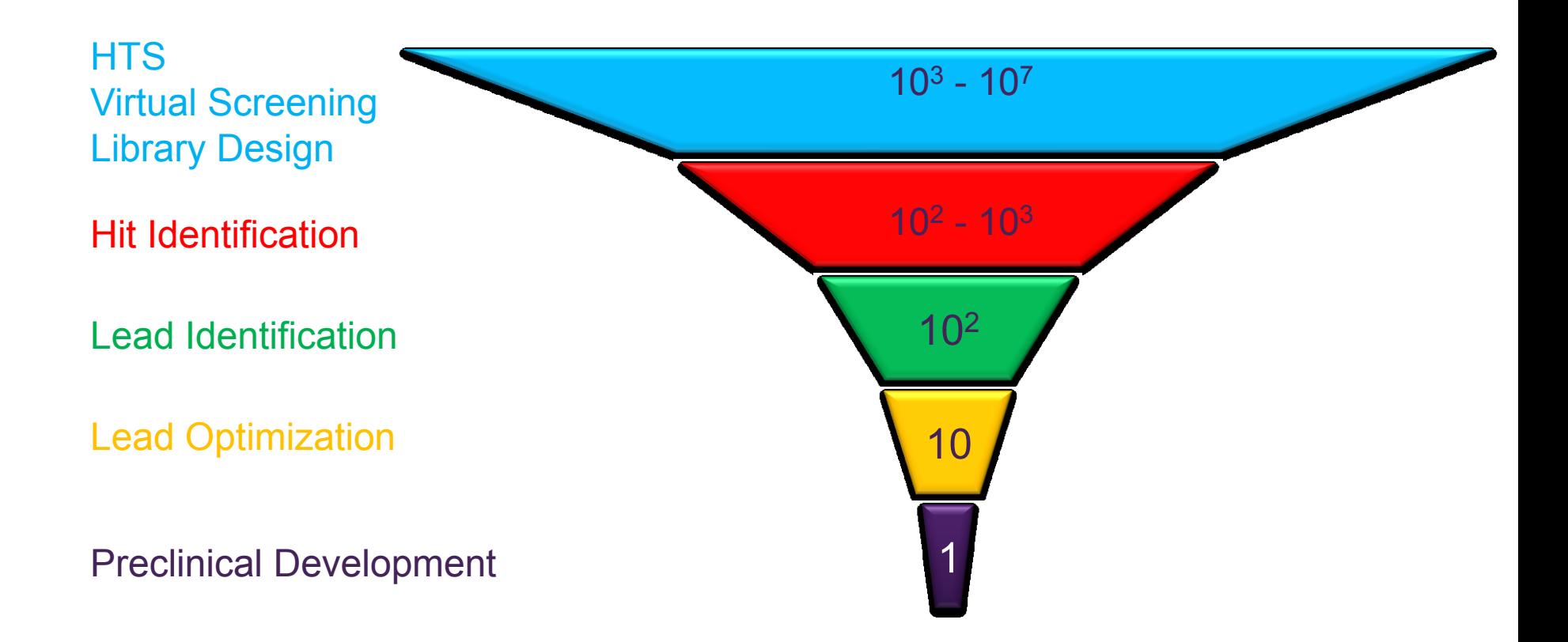

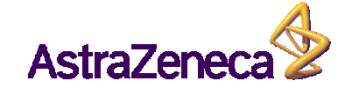

#### Experimental Hierarchy Method Experimental Requirements

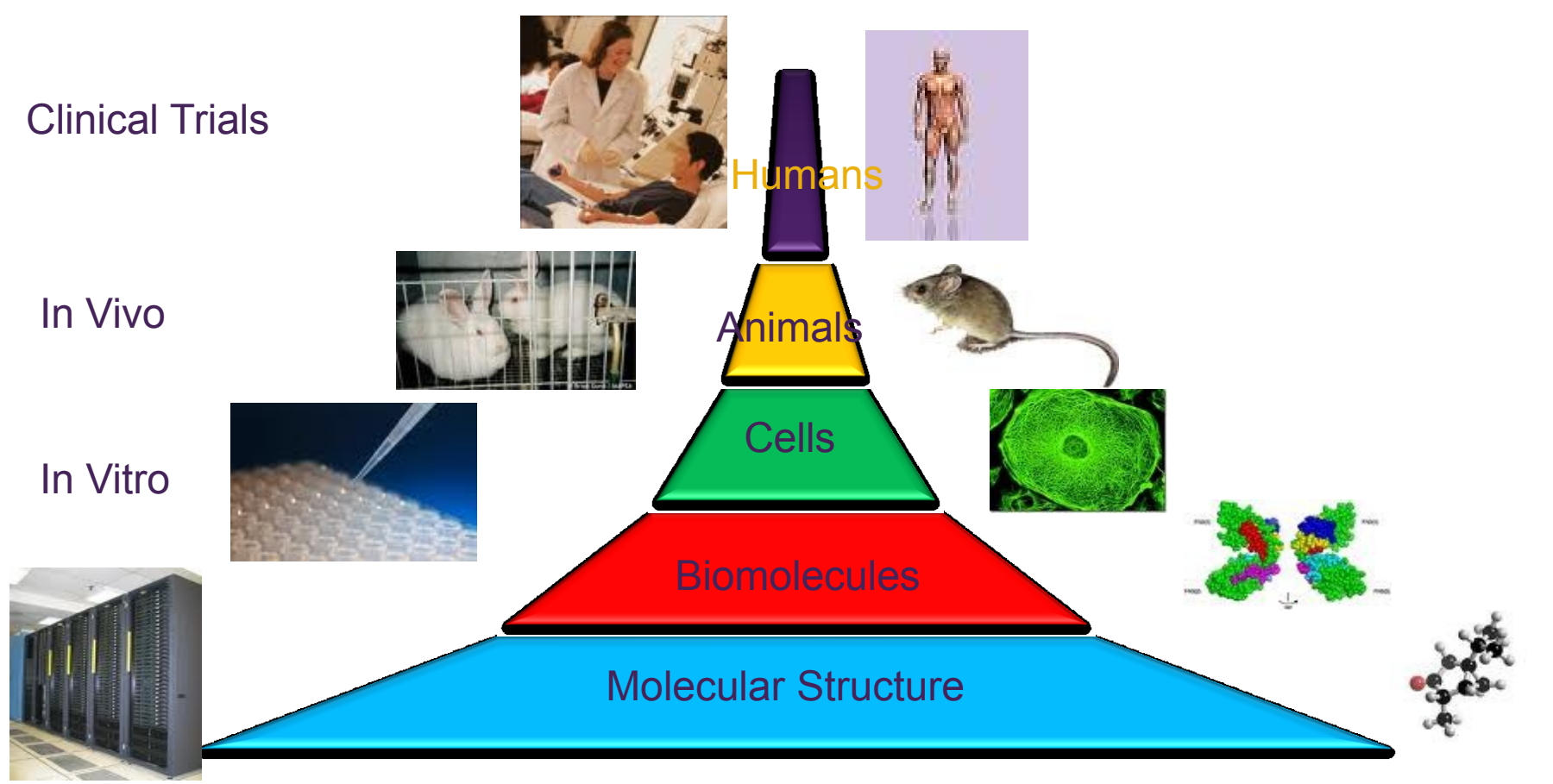

In Silico

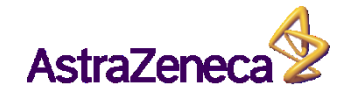

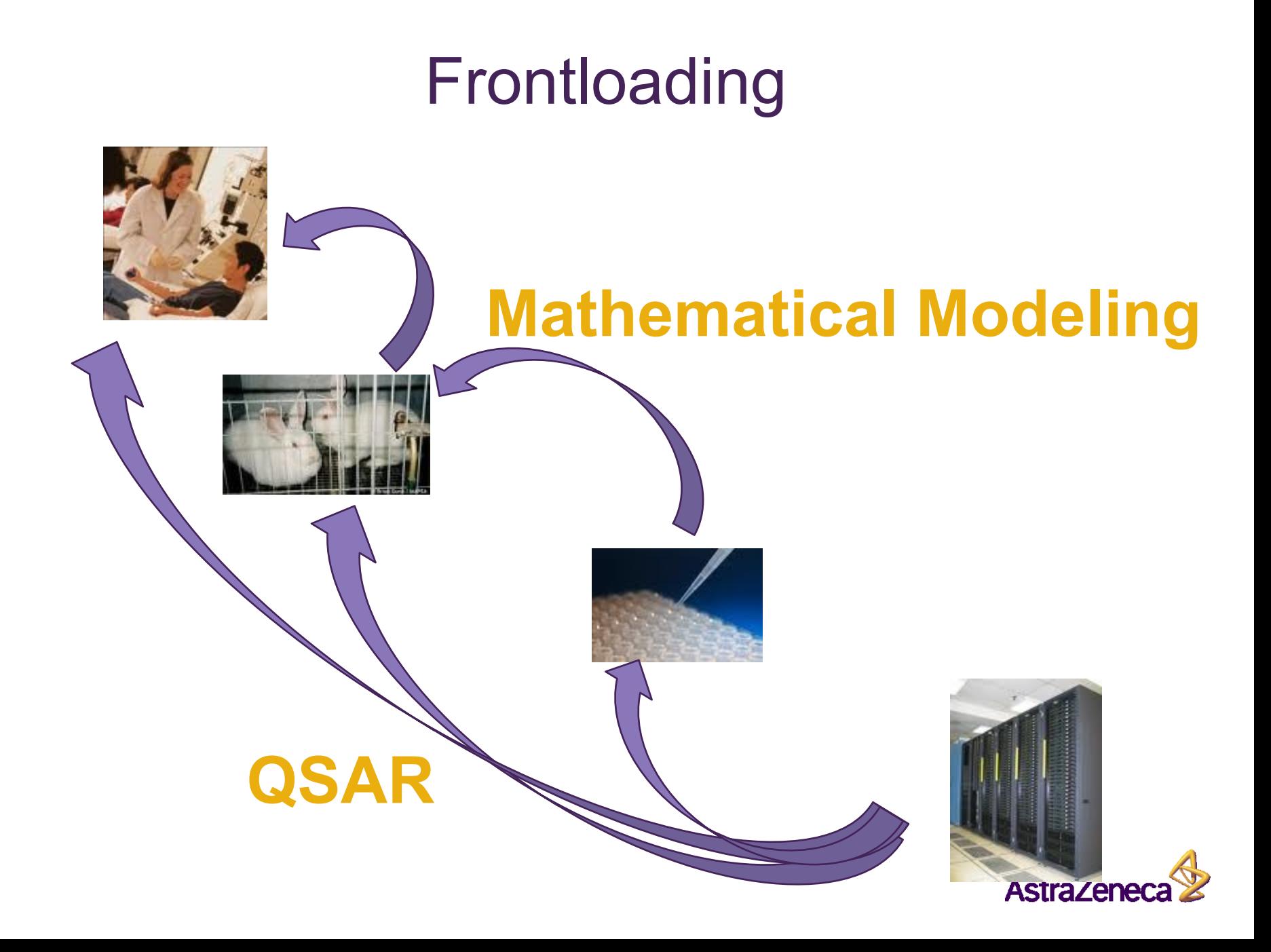

#### Descriptive versus Predictive QSAR

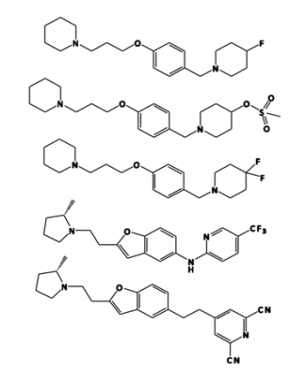

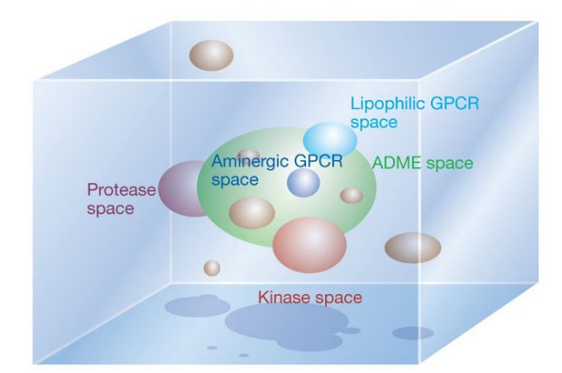

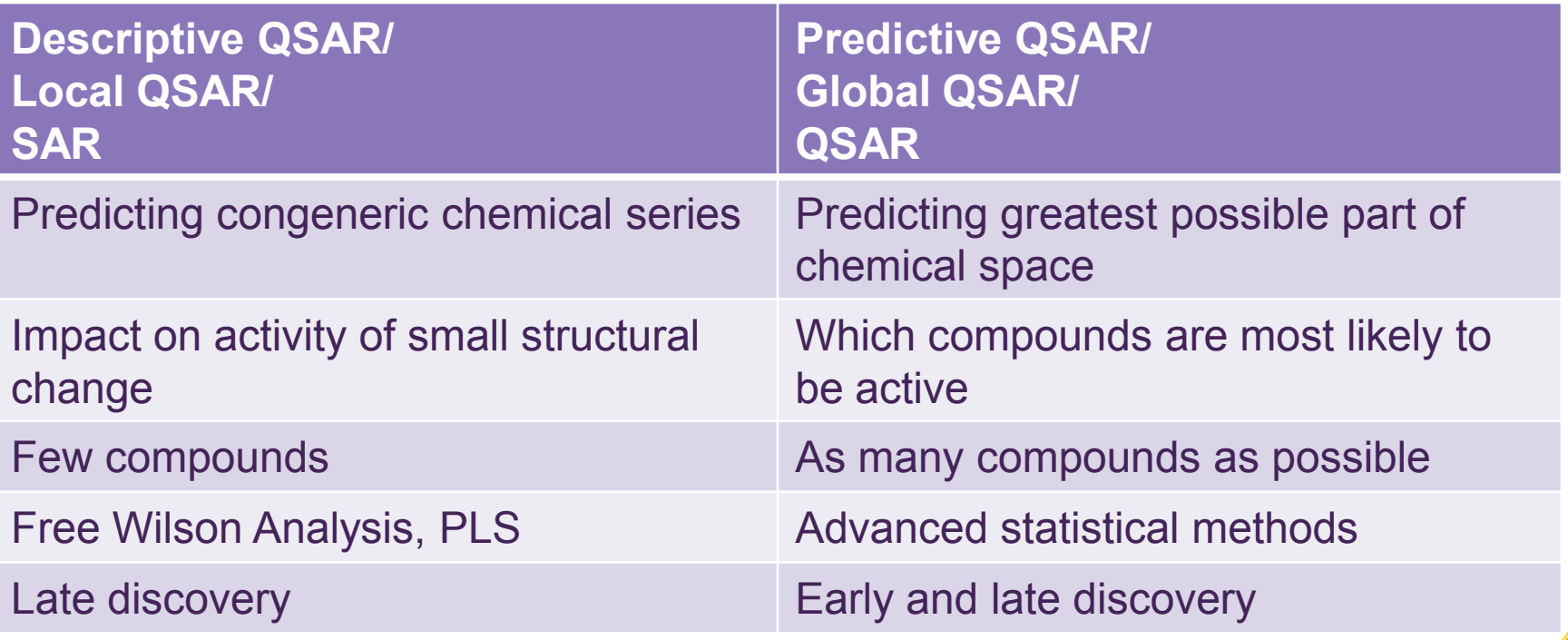

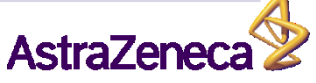

## Predictive QSAR within Pharma

#### **Physiochemical properties (QSPR)**

- pKa
- Solubility
- logP
- **DMPK** 
	- **Permeability**
	- Plasma protein binding
- **Safety** 
	- **Exercity**
	- **Carcinogenicity**
	- **Seizure**
	- Off target activities

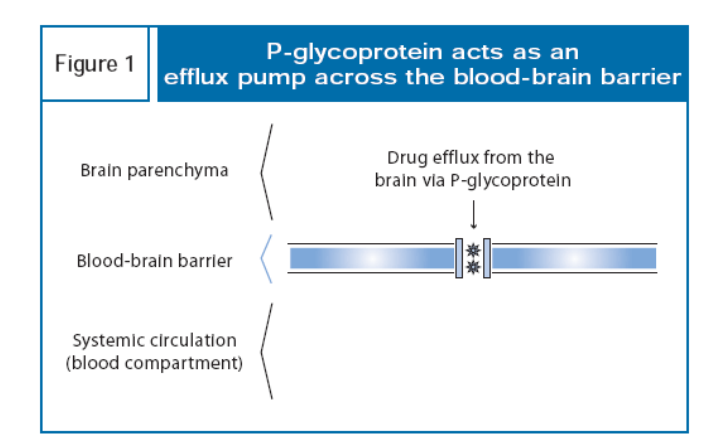

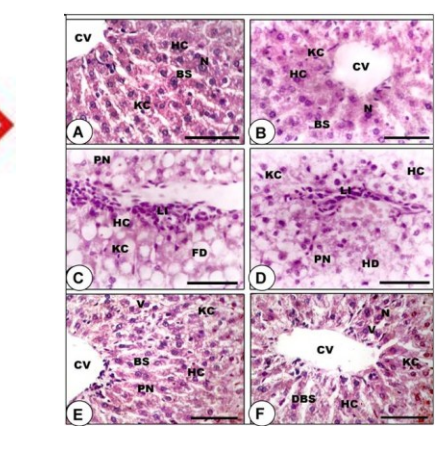

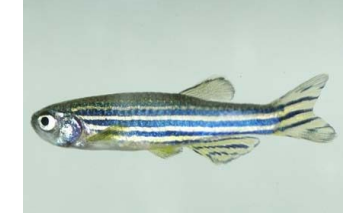

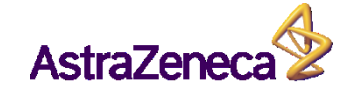

#### QSAR for Safety Risk Assessment

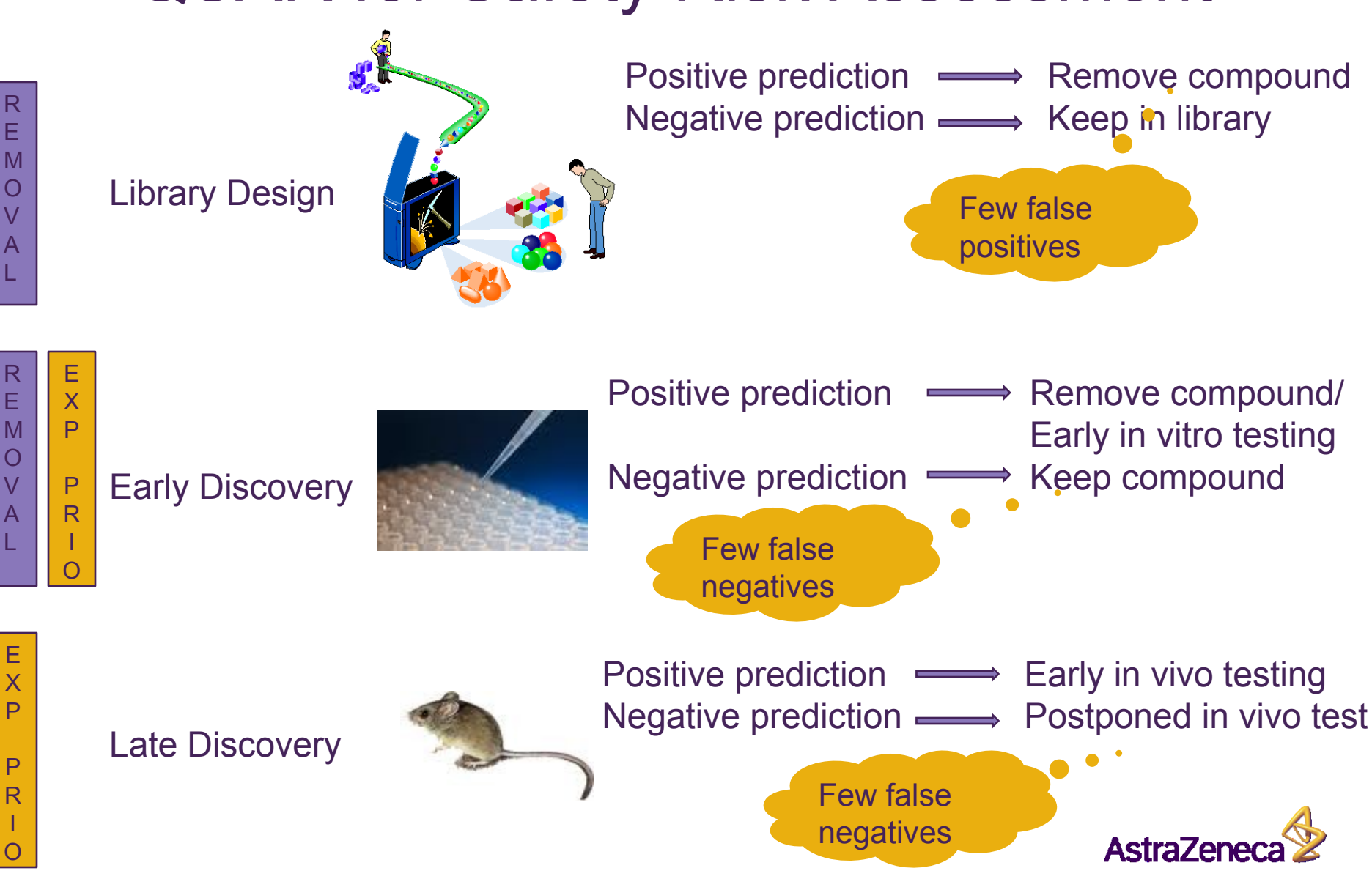

#### hERG Classifier – Pfizer 2005<sup>a</sup>

- 60 000 in house compounds
- 12 000 selected as external test
- Balanced binary classifiers

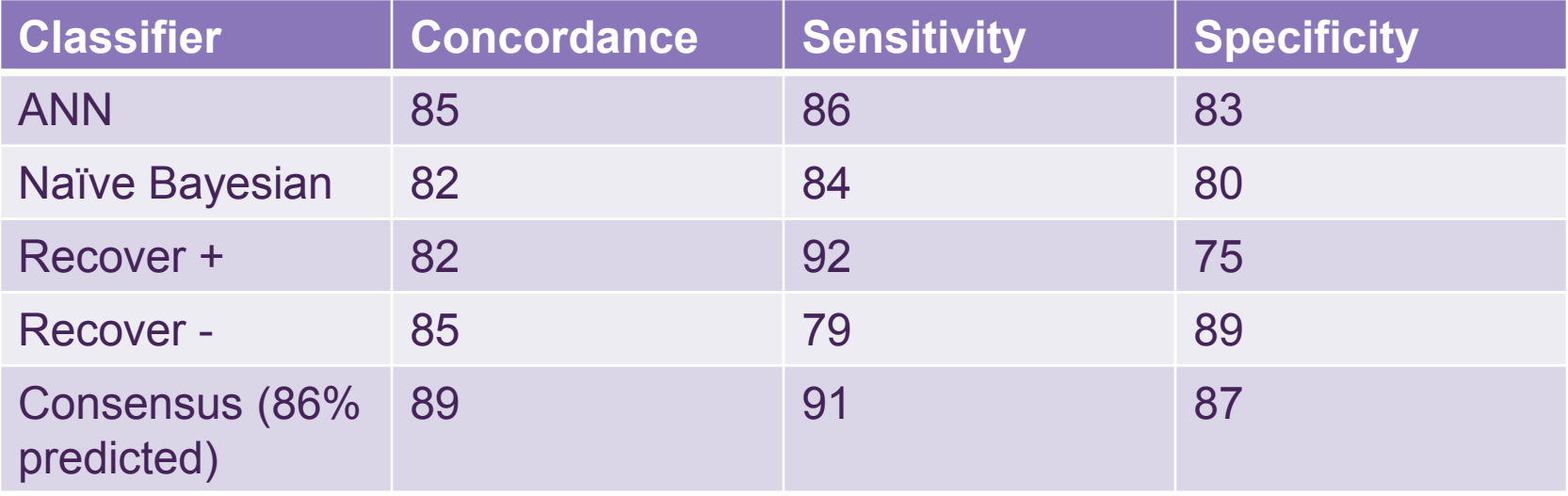

a) O'Brien *et al*, J. Med. Chem., 2005, 48

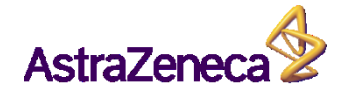

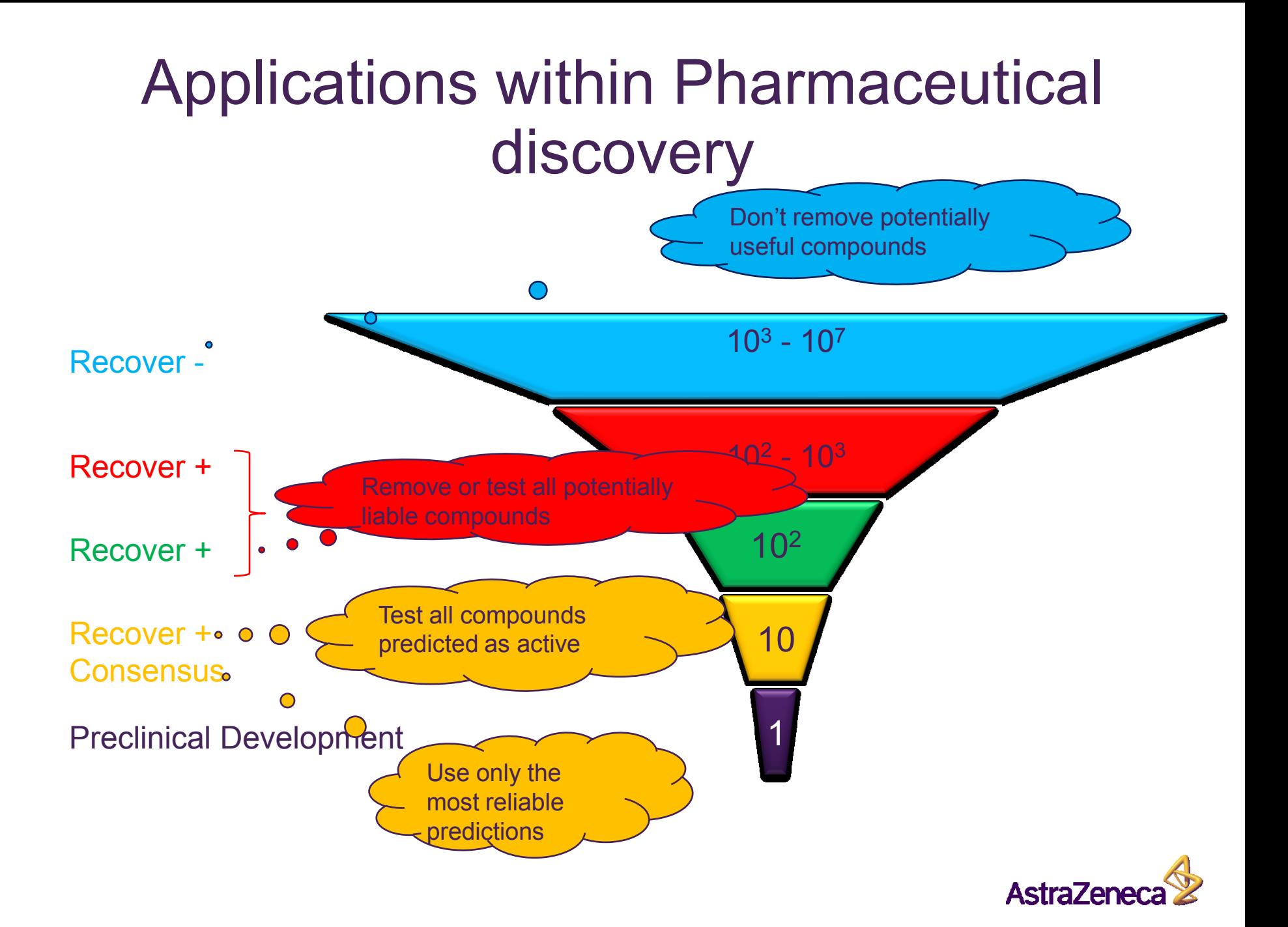

#### Process for global QSAR model development and maintenance

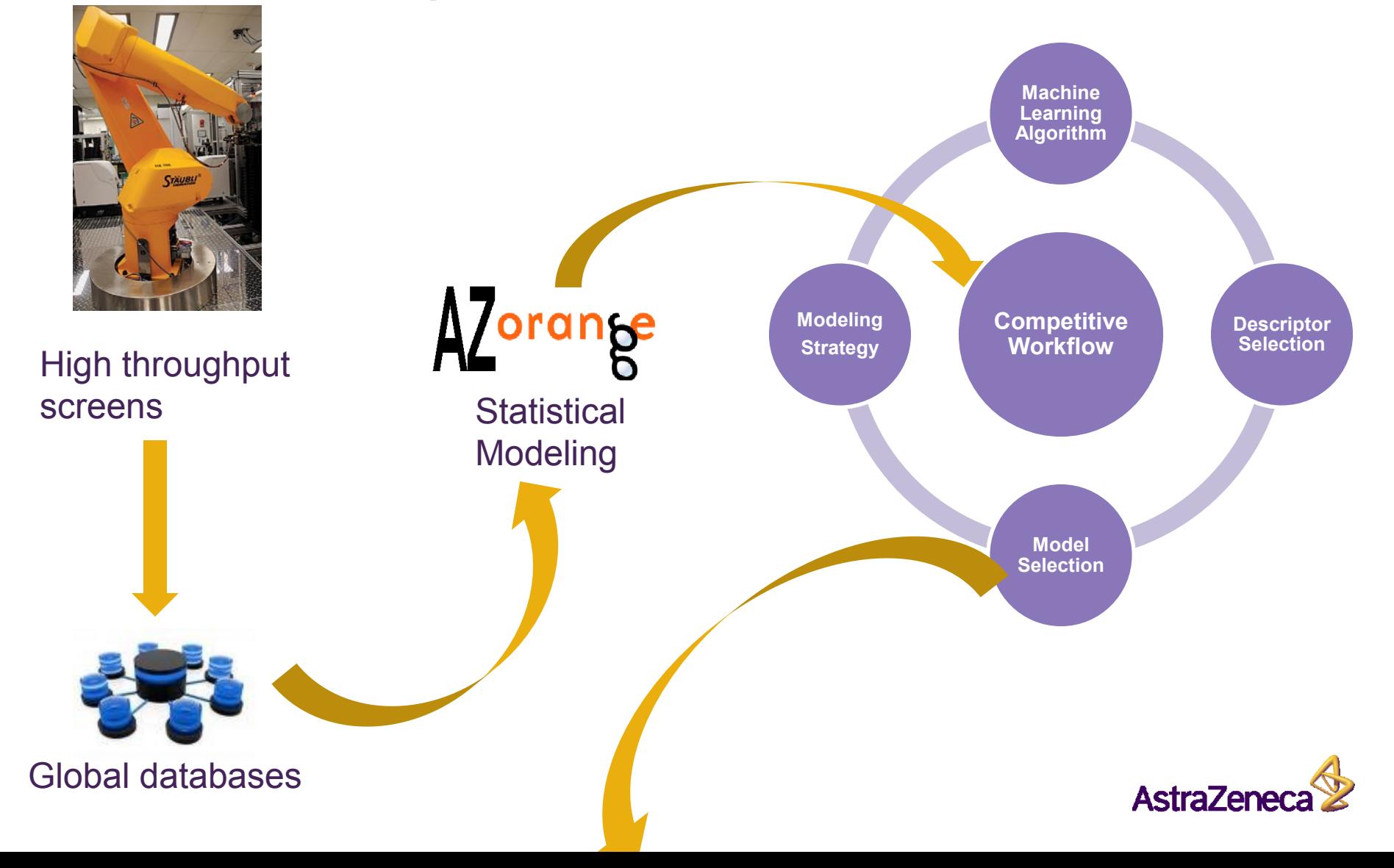

#### Best Practices for QSAR Model Development, Validation and Exploitation Review by Alexander Tropsha 2010 <sup>a</sup>

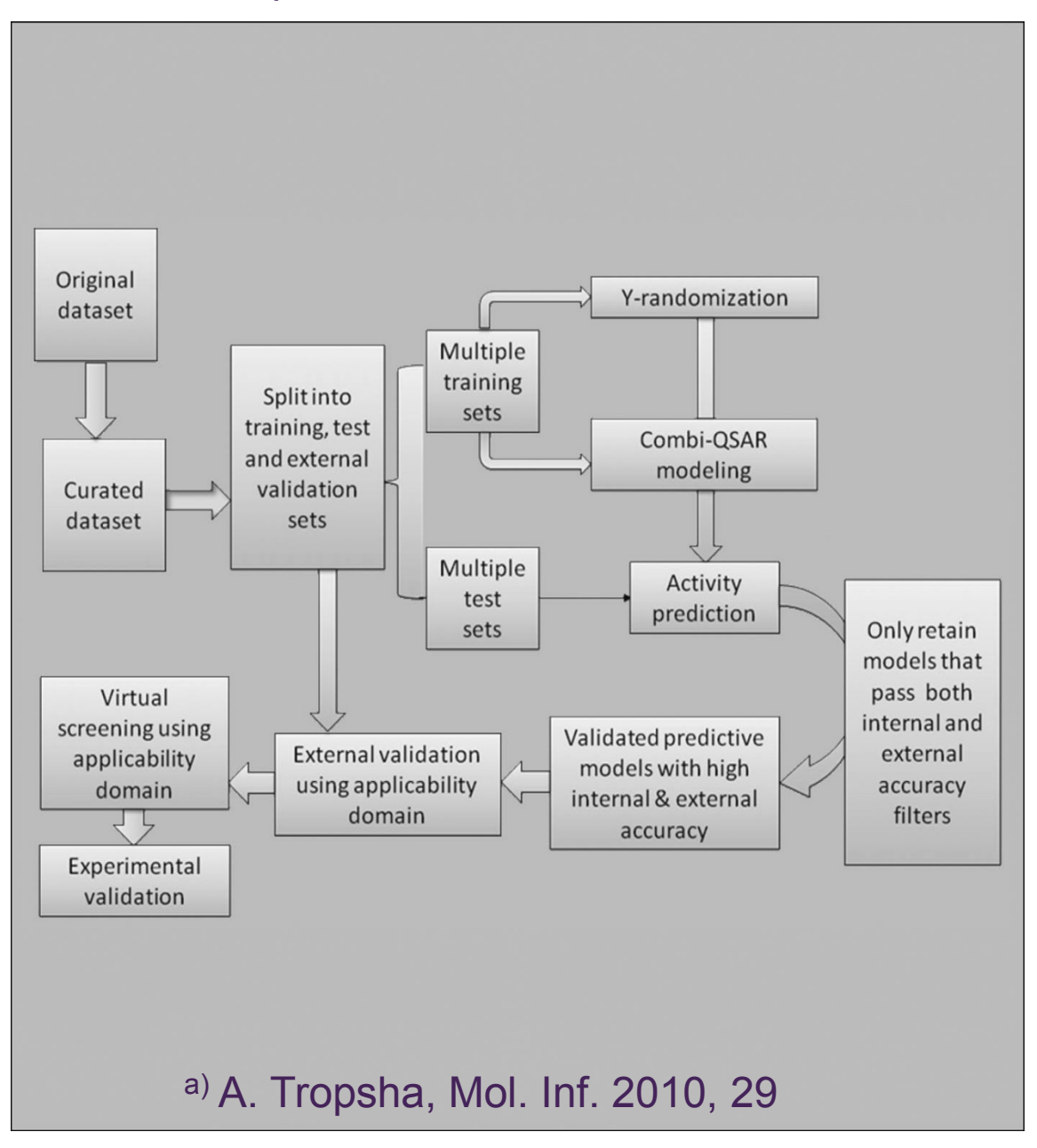

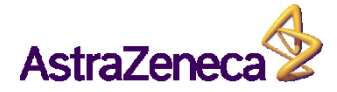

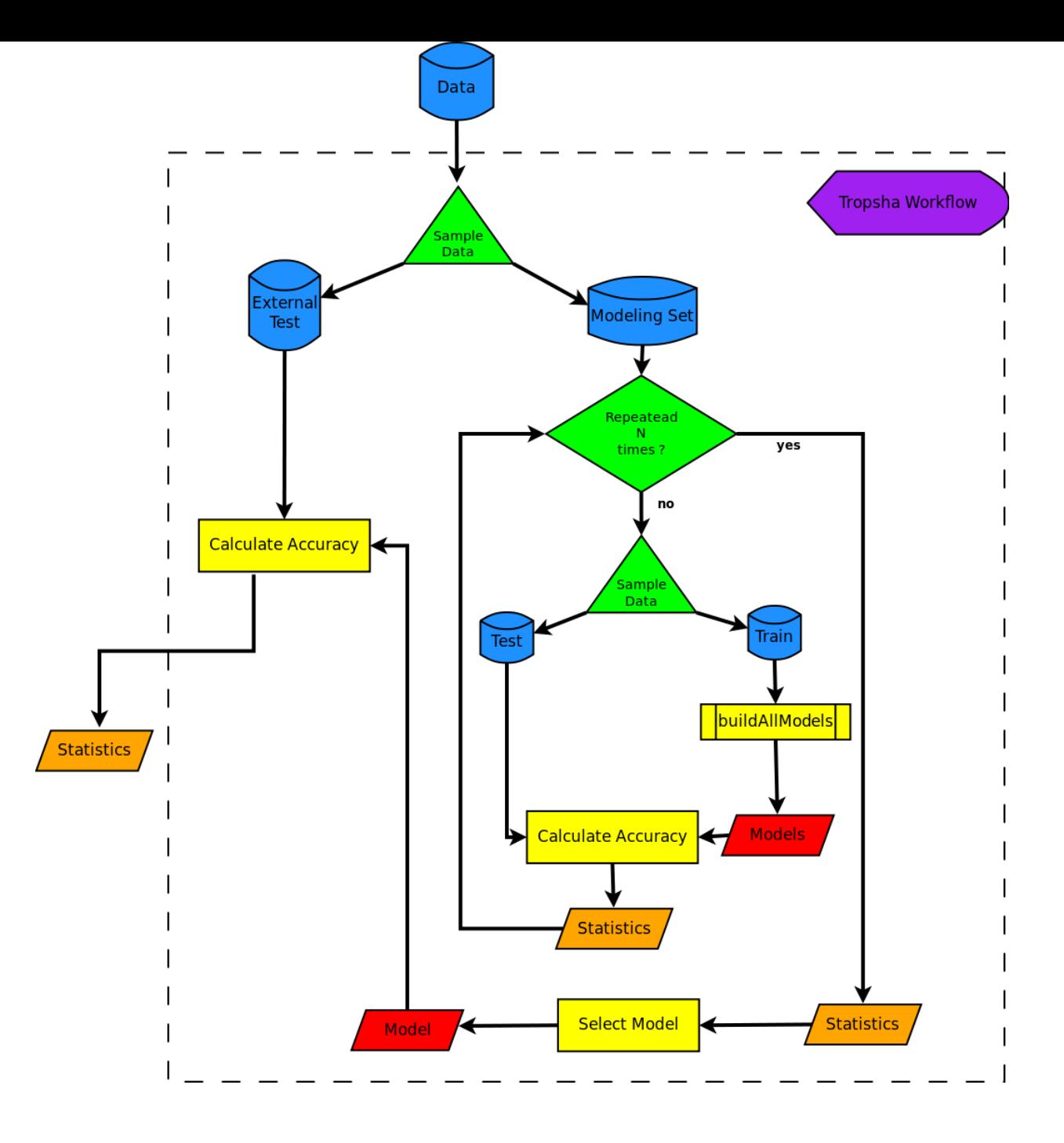

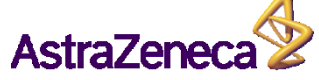

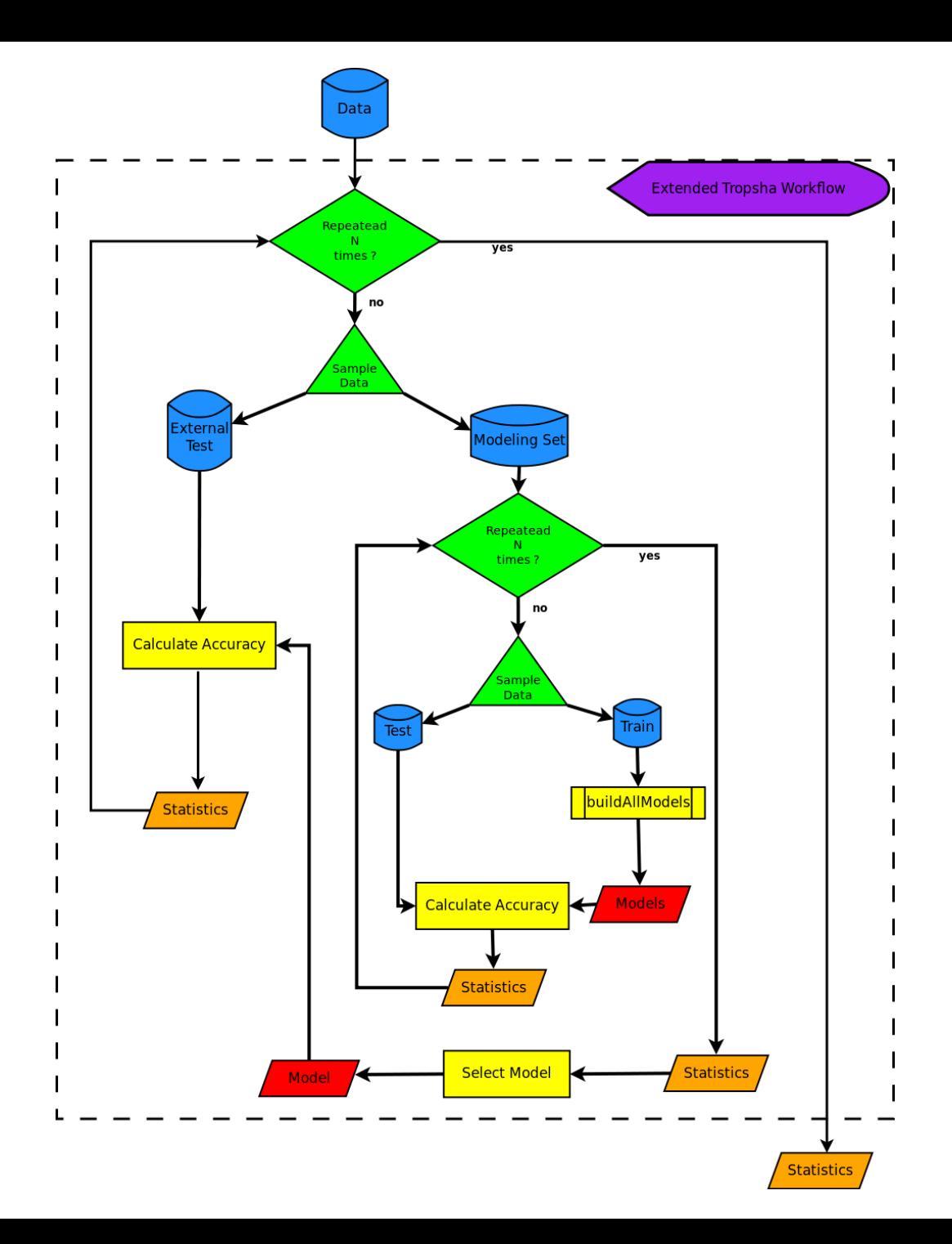

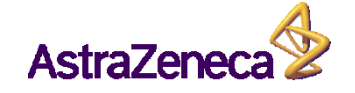

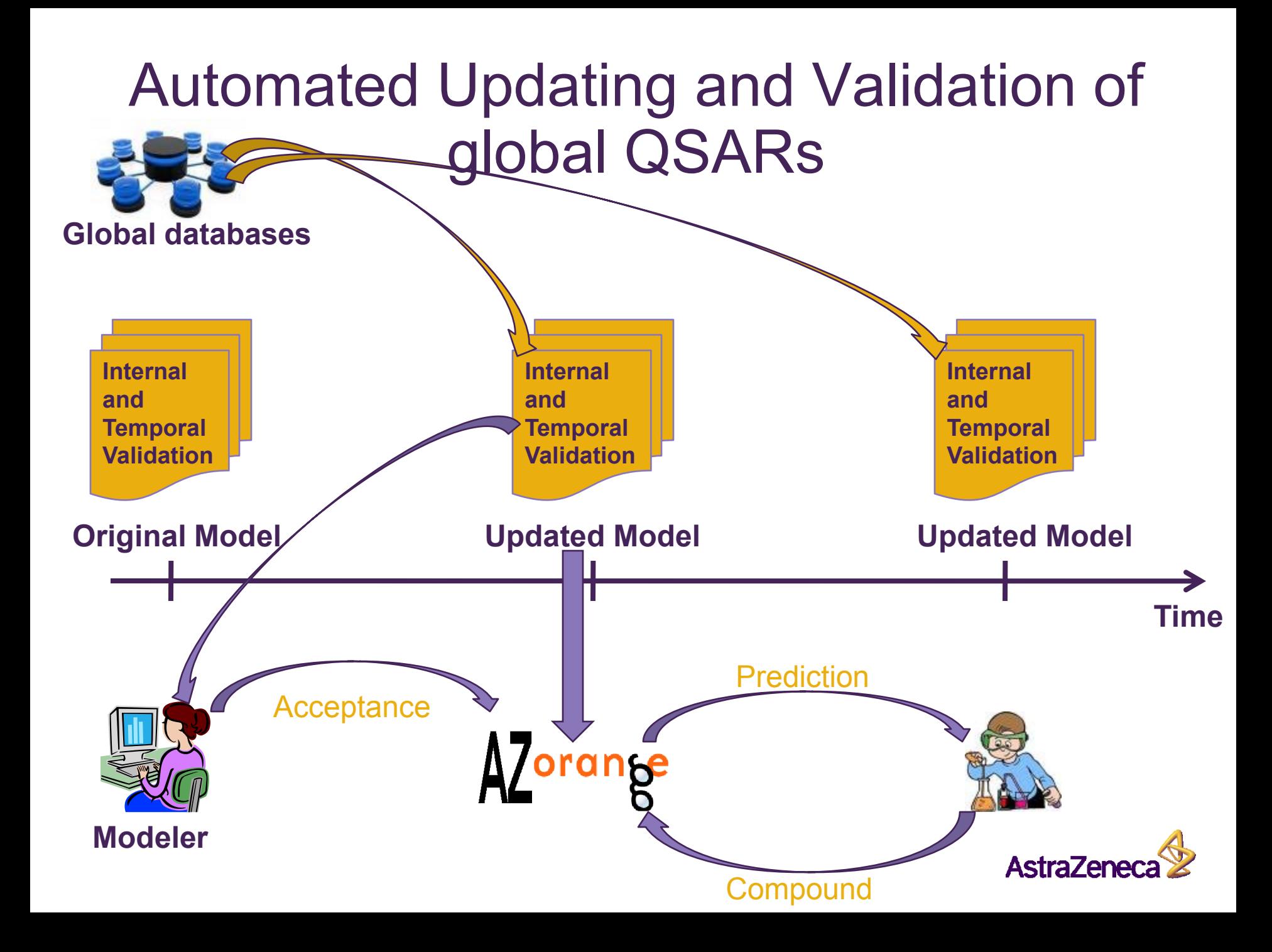

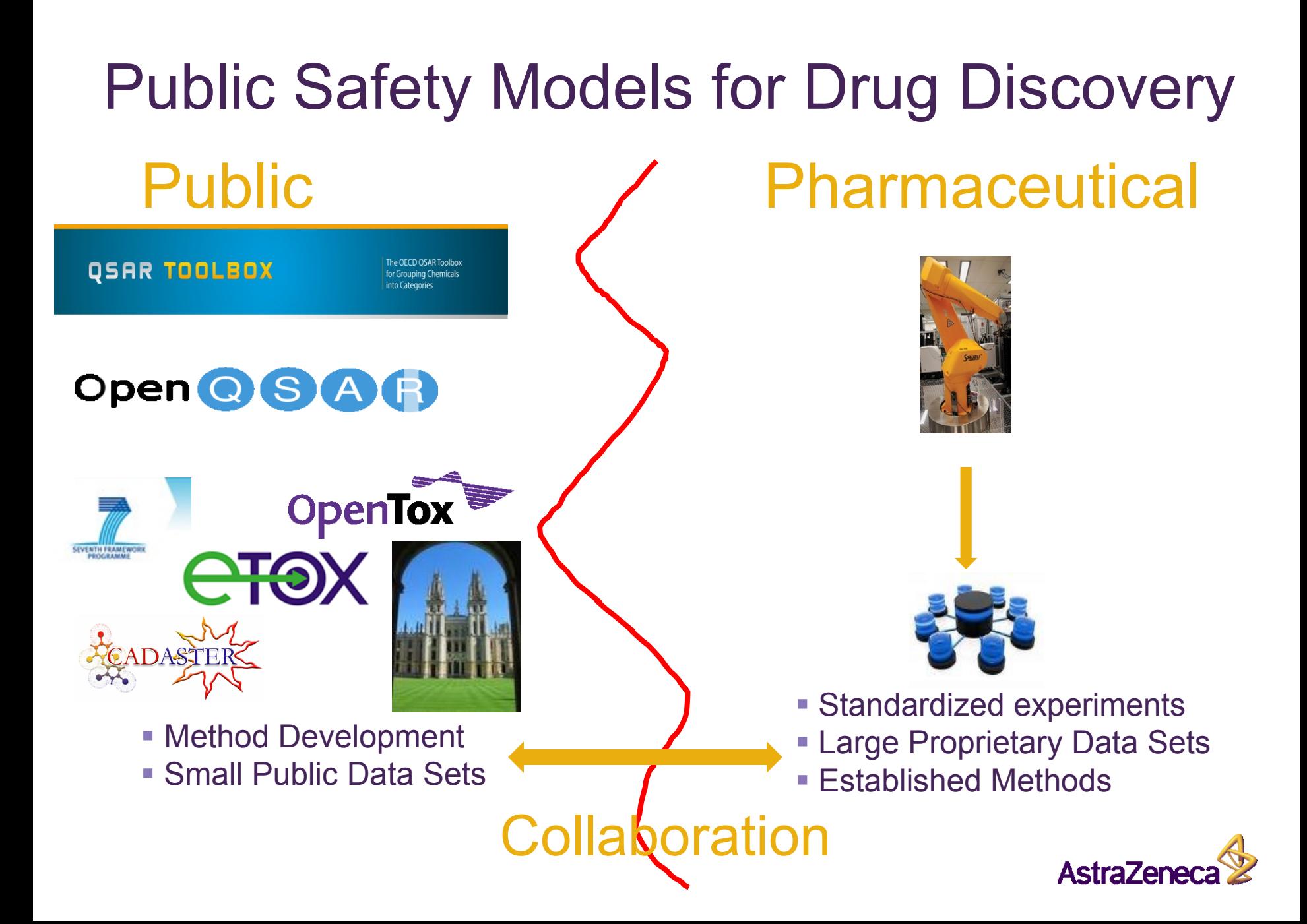

#### Applications of QSAR in drug discovery - **Summary**

- **Drive towards frontloading in pharma**
- **If ally in silico and in vitro replace in vivo**
- **Global QSAR mainly in ADMET modeling**
- Competitive workflow
- Automatic updating and temporal validation
- **Public safety models and methods**

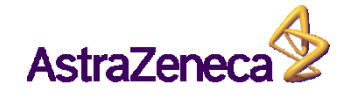

#### Extra Slides

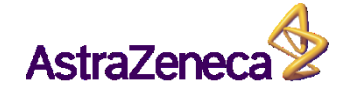

#### Experimental Hierarchy

#### **In silico** • Structure **Molecular In vitro** • Biomolecules **Functional In vitro** • Cells **In vivo** • Animals **Clinical** • Humans Method Experimental Requirements

AstraZene

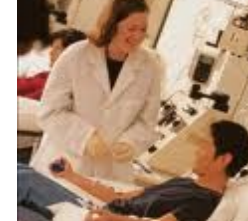

#### Multi-mechanistic responses

- Examples Genotoxicity
- Ames assay, strains
- **Local/global modeling**
- MTC

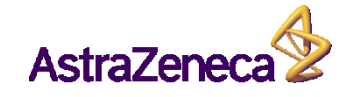

#### General Safety Strategy

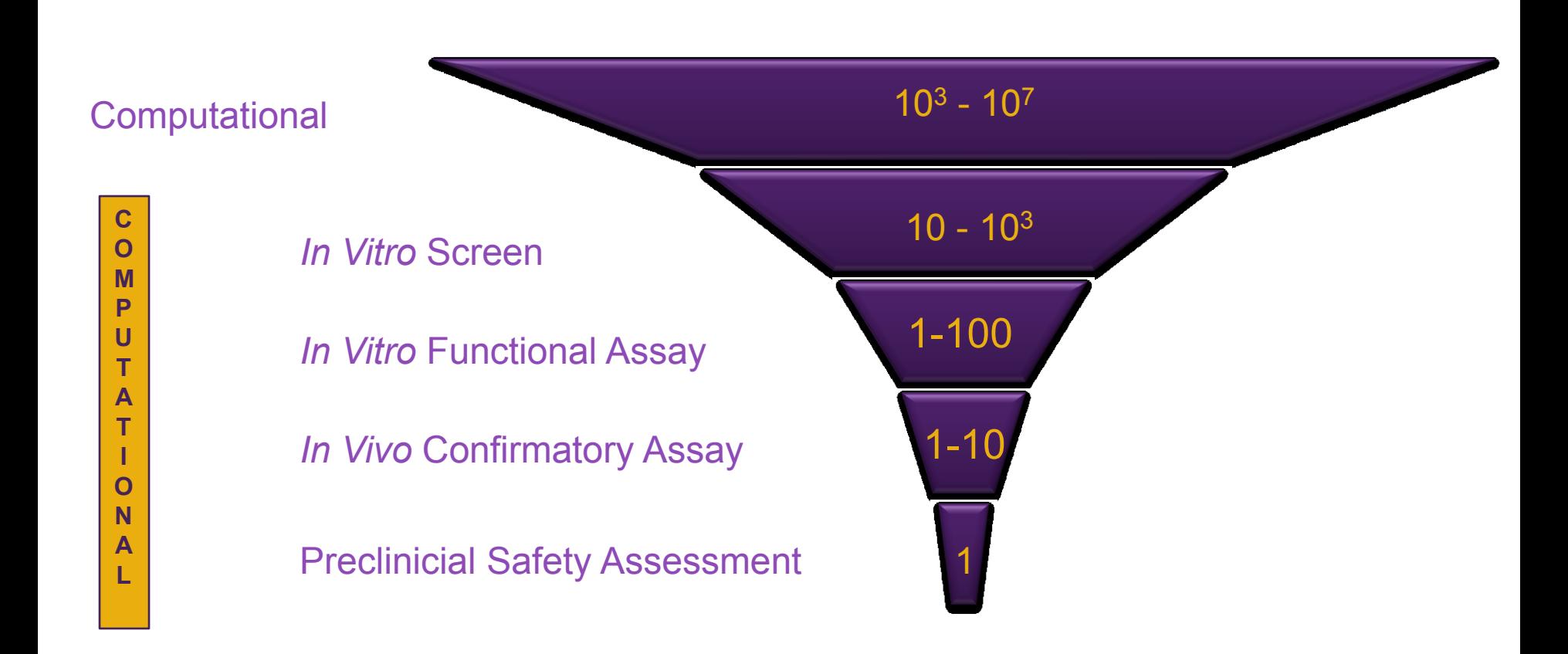

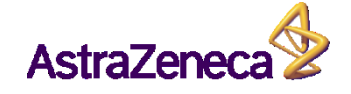

#### Challenges in global toxicological QSAR modeling in pharma

- **Diversity of chemical space**
- Multi-mechanistic biological processes
- Lack of structural information

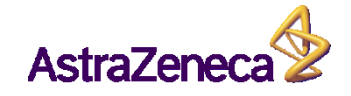

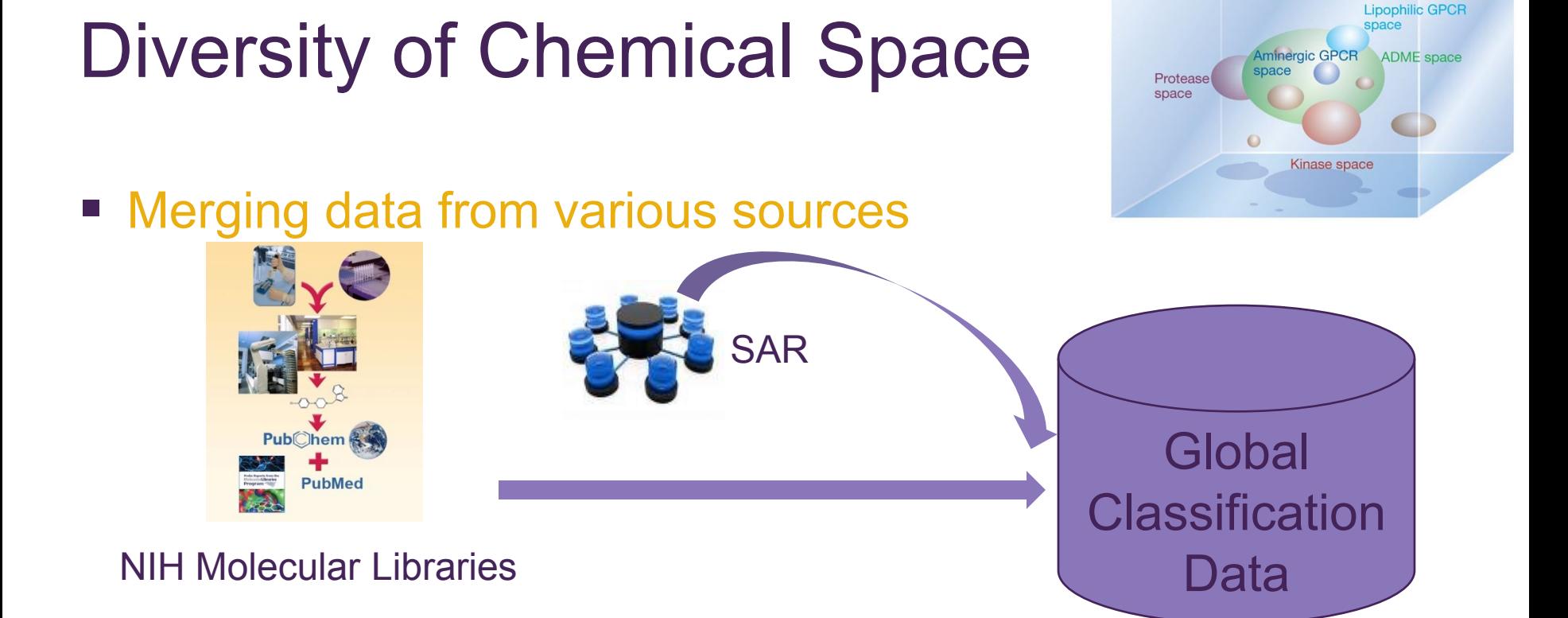

■ Automated updating and validation

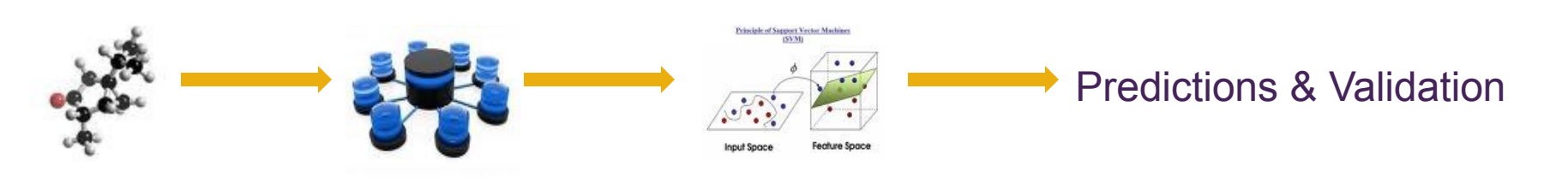

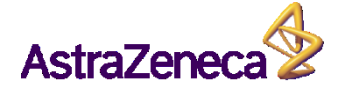

 $\bigcirc$ 

## Diversity of Chemical Space

#### Lipophilic GPCF Amineraic GPCR ADME space space Protease space Kinase space

#### **• Developing the concept of the applicability domain**

**"The applicability domain of a QSAR model is the response and chemical structure space in which the model makes predictions with a given reliability"** 

■ Half of the data sets show a positive correlation between reliability metrics and prediction error a a) Bosnic, The Knowledge Engineering Review (2010), 25: 27-47

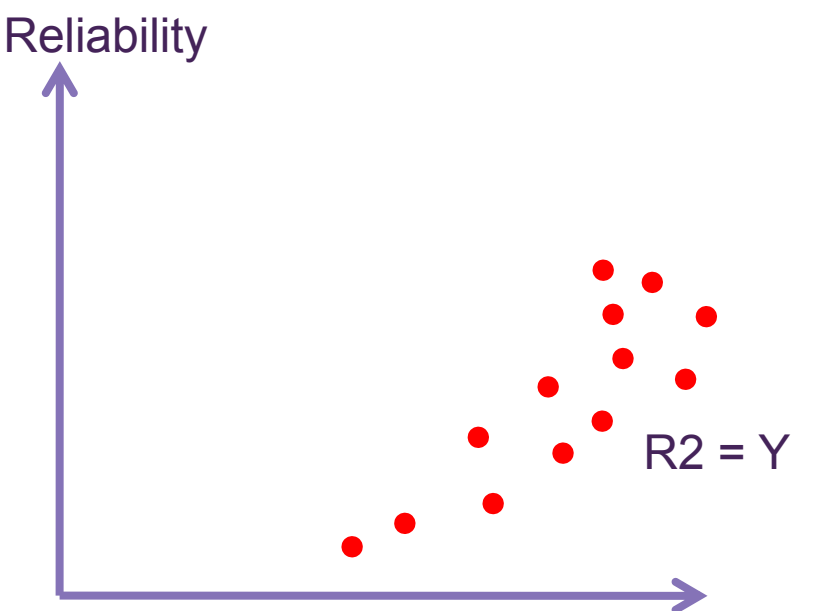

Regression Error

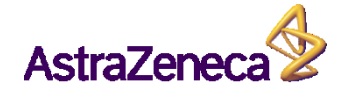

### Multimechanistic Endpoints

- **ELocal/Global Modeling**
- **Structural class similarity as descriptor**
- MTC

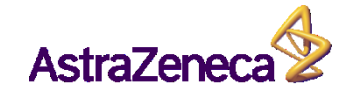

#### PLD example

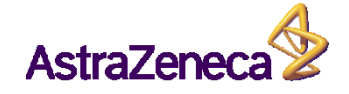

#### Pharmaceutical discovery and development process

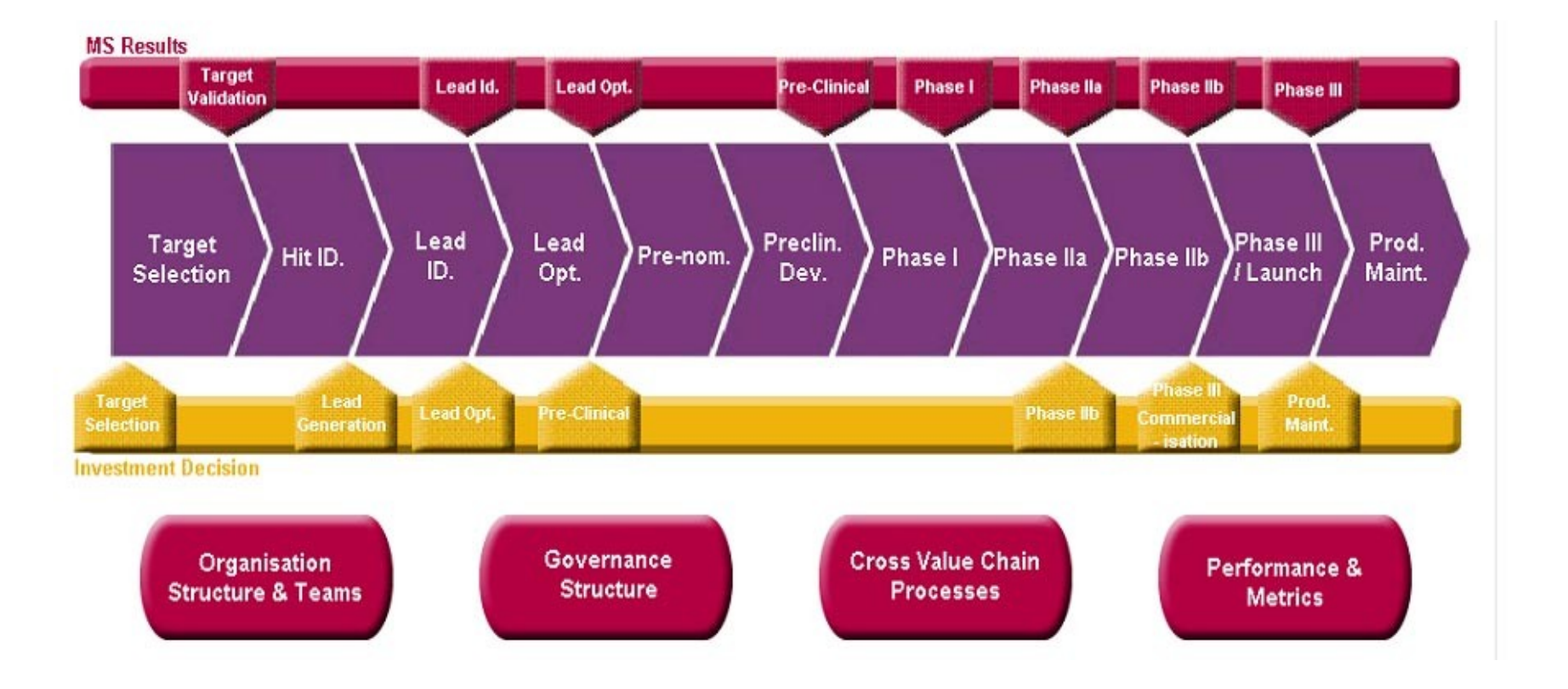

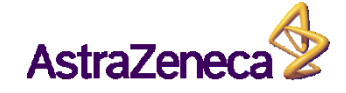

### The Applicability Domain

- The third principal of "The OECD principals for QSAR validation"[1] (2004) requires "a defined domain of applicability"
- **The ECVAM Workshop [2] in** 2005 agreed on the definition: **The applicability**

**domain of a QSAR model is the response and chemical structure space in which the model makes predictions with a given reliability"** 

#### Applicability Domain Methods in QSAR **literature**

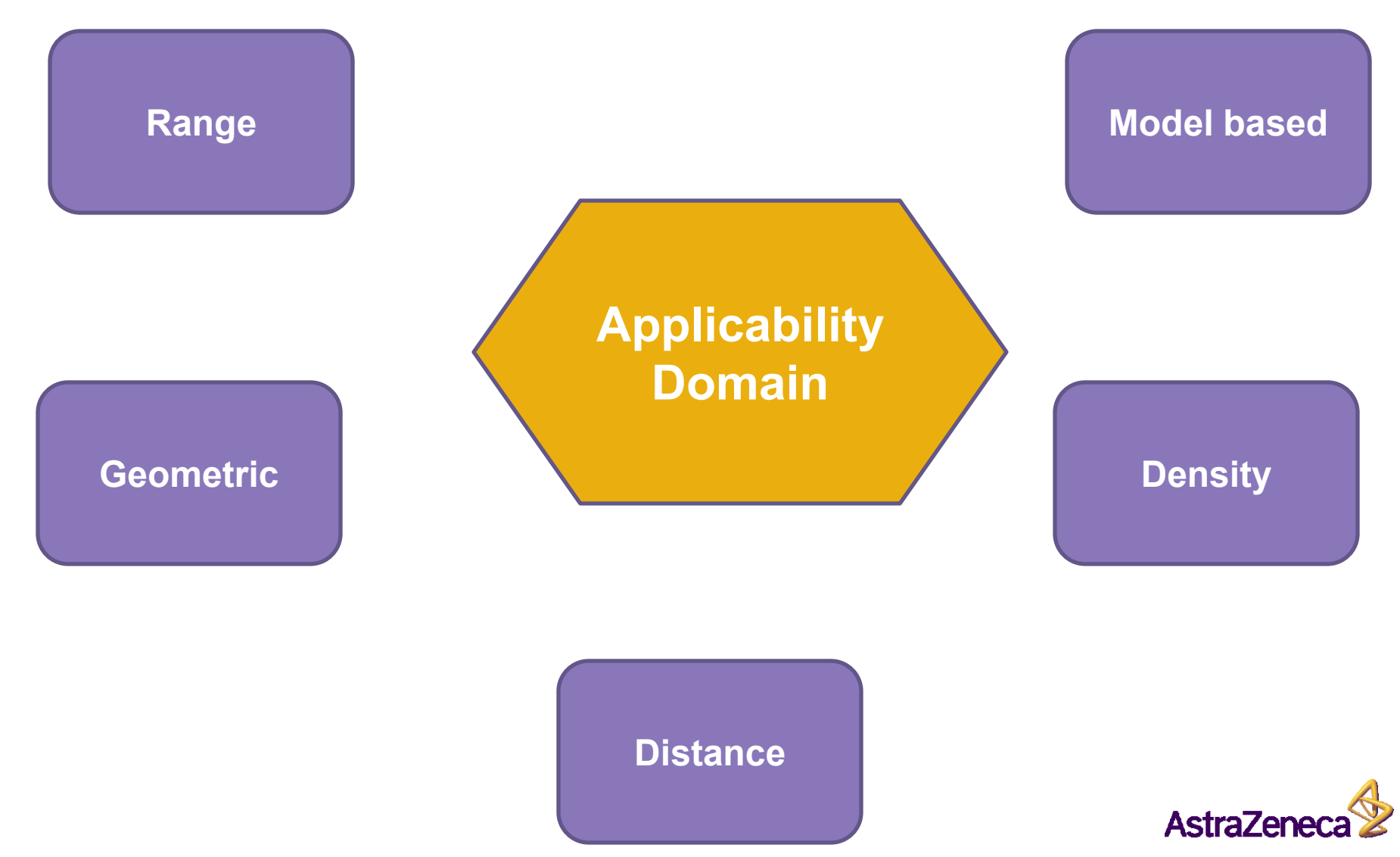

## Distance – "Distance to Model" [3, 5]

- **Distance between the test compound and the train set**
- Distances;
	- Distance to mean
	- **E** Average distance to all
	- Average distance to near neighbors
	- Count of neighbors
- Molecular representation;
	- Chemical similarity
	- **Descriptor space**
	- **Property space (includes response)**
- **Metrics; Euclidean, Mahalanobis, City block**

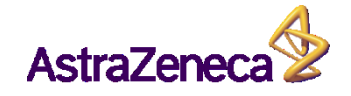

#### Model Independent Reliability – Proposed by Orange group

- Sensitivity Analysis  $45%$  positive correlation with prediction error
- Bagging Variance 53%
- Local Cross-Validation 44%
- Density Estimation 34%
- **Local Error Modeling 48%**
- Meta classifier selecting reliability method 55%
- Cross validation selection 78%

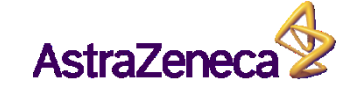

#### AZOrange implementation

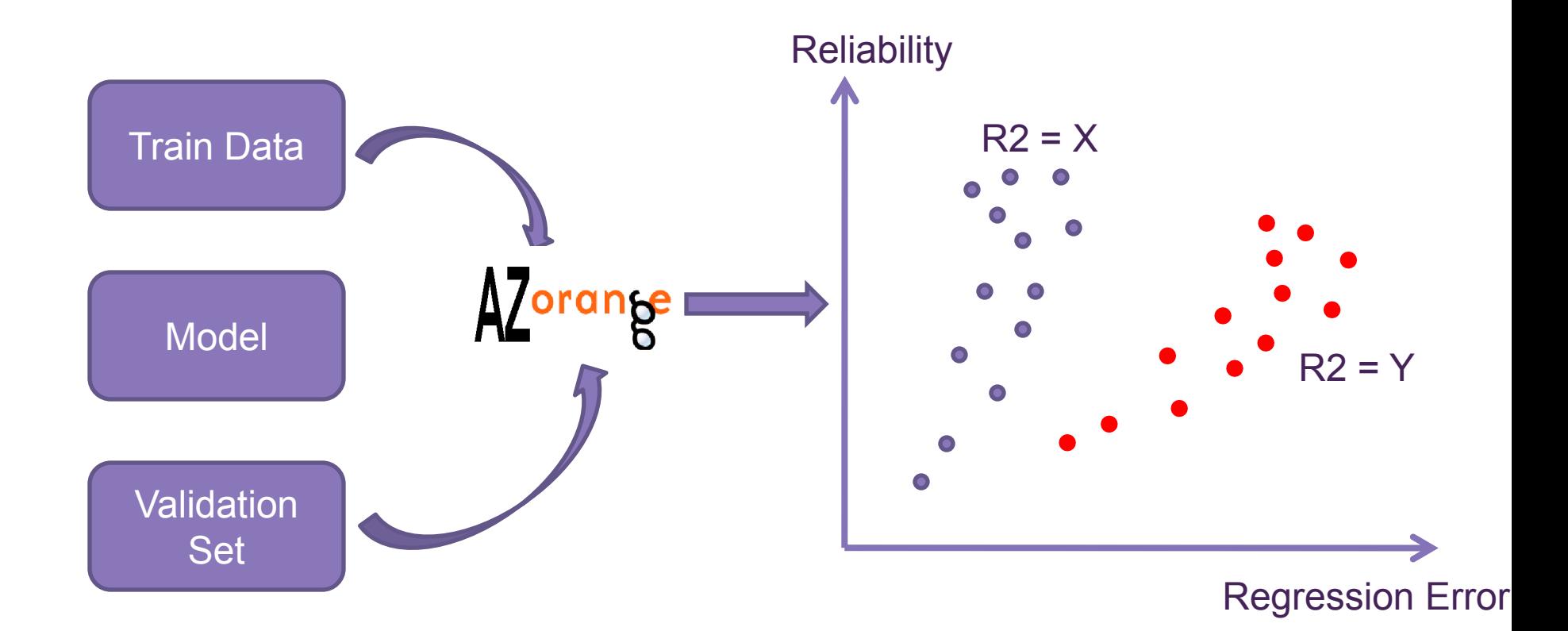

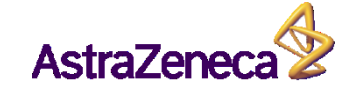